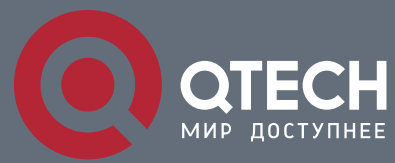

**INTERFACE RANGE COMMAND**

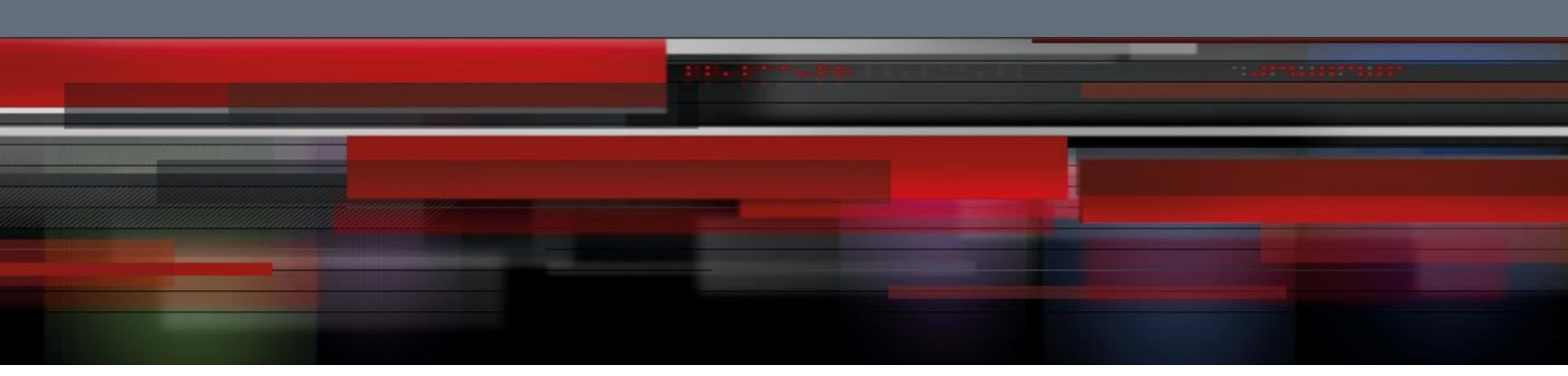

# **Interface Range Command**

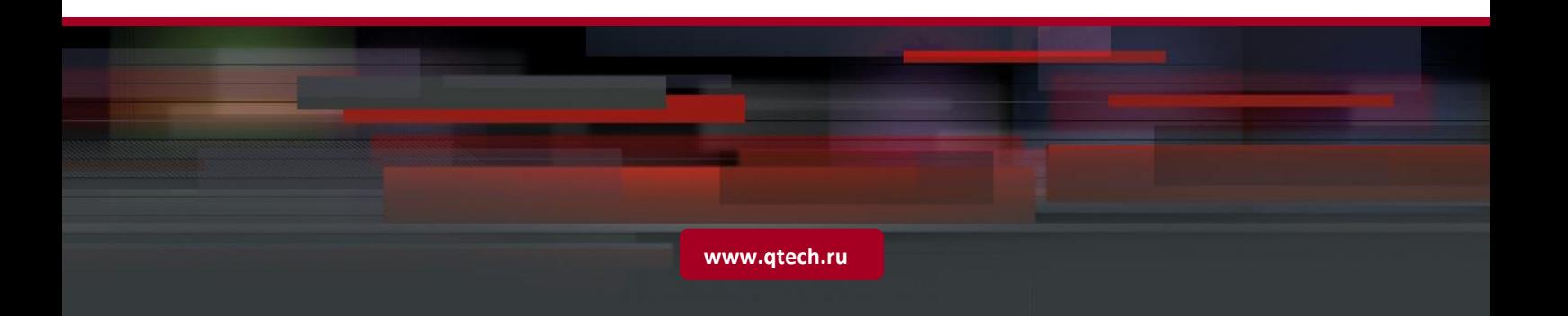

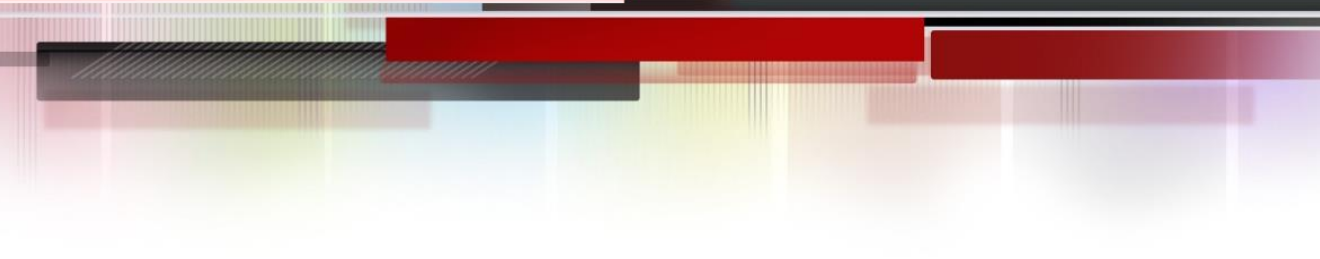

## Оглавление

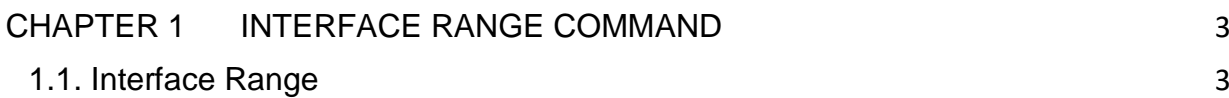

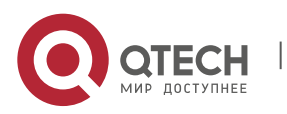

# <span id="page-2-0"></span>**CHAPTER 1 INTERFACE RANGE COMMAND**

### <span id="page-2-1"></span>**1.1. Interface Range**

#### **Description**

interface range type slot/<port1-port2|port3>[,<port1-port2|port3>]

#### **Parameter**

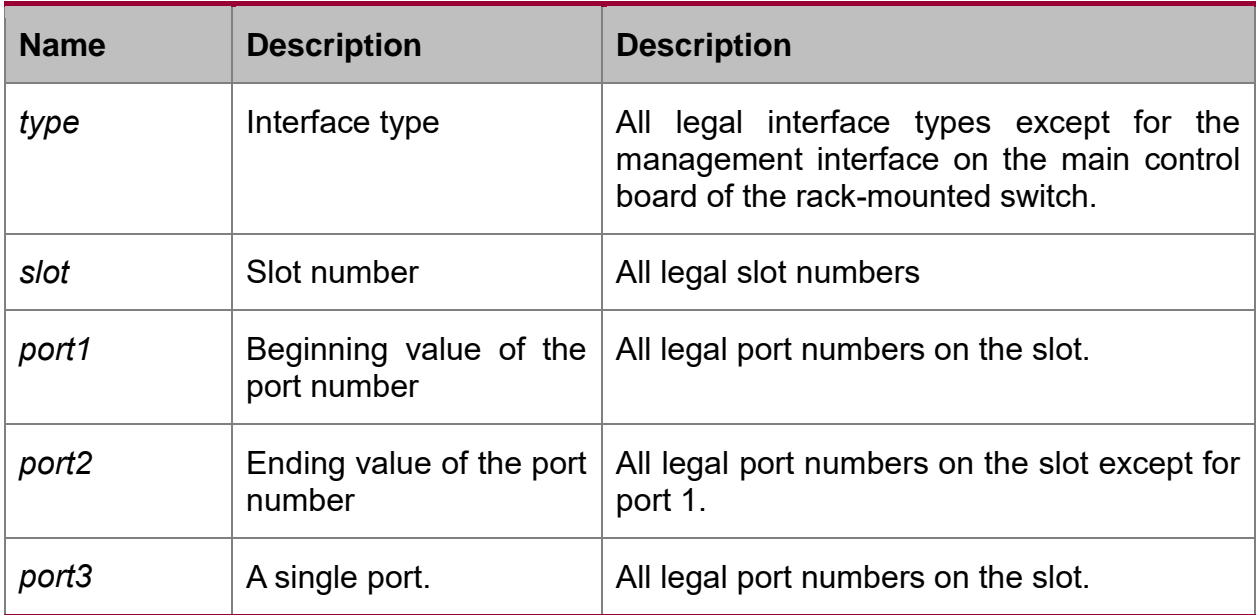

#### **Default**

none

#### **Instruction**

Use this command to enter the interface range mode.

#### **Example**

Use the following command to enter the interface configuration mode, including slot 0 and fast Ethernet port 1,2,3,6,8,10,11,12:

switch\_config#interface range 1 - 3, 6, 8, 10 - 12

switch\_config\_if\_range#

Note: There is no space on both sides of "-" and ",".

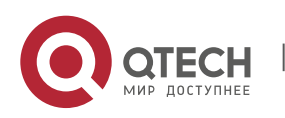